#### CISC 1600/1610 Computer Science I

#### Flow of control

Professor Daniel Leeds dleeds@fordham.edu JMH 328A

#### Linear execution of statements

· Each action performed in written order

What is the result of this set of statements?
int a=1, b=2, c;
c = a+b;
a=5;
cout << c;</pre>

Linear execution of statements

· Each action performed in written order

What is the result of this set of statements?

```
int a=1, b=2, c;
a=5;
c = a+b;
Cout << c;
Statement 2
Statement 3
```

# Conditional actions >./myProgram What is your name? Joe What time is it? 0900 Statement 1 Good morning, Joe. Statement 2a Statement 2b >./myProgam What is your name? Laura What time is it? 1400 Statement 4 Good afternoon, Laura. >

# Alternatives to "linear execution" Repeated actions

#### > ./myProgram

```
Infinite bottles of beer. Take one down.

Infinite bottles of beer. Take one down.

Infinite bottles of beer. Take one down.

Infinite bottles of beer. Take one down.

Statement 1

Statement 2
```

Statement 3

#### The if-else statement

• if-else is used to perform a two way branch

```
if ( condition )
    statement1;
else
    statement2;
```

- statement1 is performed if condition is true
- statement2 is performed if condition is false
- Only one of the two statements is performed!

#### condition - a Boolean expression

- Boolean expressions are either true or false
- Conditions often consist of comparisons
  - $-age \ge 21$  // can buy drinks
  - age < 4 // can ride subway for free
  - year = 2 // you are a sophomore

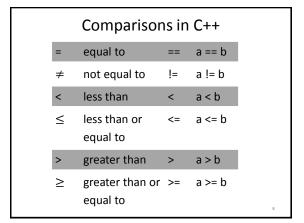

#### Be careful with =

- = is the assignment operator
- a=b; assigns the value of b to a
- == tests equivalence
- a==b determines if a and b have the same value

#### Multi-character comparisons

Where spaces matter:

- Correct: a>=b a<=b a!=b
- Incorrect: a> =b a< =b a! =b</li>
   No space between > and =, < and =, ! and =</li>

Where spaces don't matter:

• Correct: a>=b a <=b a !=b

if statement

Charge card

"Thanks for shopping!"

<30

≥30/

"Free delivery!"

```
Can write if statement without else
```

```
> ./myProgram
Enter charge: 32.00
Free delivery!
```

Free delivery!
Thanks for shopping!

> ./myProgram
Enter charge: 10.

Enter charge: 10.00
Thanks for shopping!

>

Compound statements: the use of { }

 Must group multiple statements with { } in if-else

```
if ( condition )
{
    statement1;
    statement2;
    statement3;
}
else
{
```

statement4;
statement5;

#### What does this do?

```
int numBagels=5;

cout << "You are getting" << numBagels;
cout << " bagels!\n";

if ( numBagels>12 )
{
   numBagels=numBagels+1;
   cout << "You also get an extra bagel free!";
   cout << endl;
}

cout << "Have a good day.\n";</pre>
```

#### What does this do?

```
int numBagels=5;
cout << "You are getting" << numBagels;
cout << " bagels!\n";

if ( numBagels>12 )
   numBagels=numBagels+1;
   cout << "You also get an extra bagel free!";
   cout << endl;

cout << "Have a good day.\n";</pre>
```

#### Groups of statements

- White space (indents, extra blank lines) ignored by compiler ... BUT
- White space is good programming style
- · Visually groups statements together
- Braces { } create groups for compiler

15

#### **Compound Boolean expressions**

Expressions can be combined with logical operators

The AND operator &&:
 expression1 && expression2 true only if
 both expression1 and expression2 are true

```
if ( ( 2<x ) && ( x<7 ) )
```

- true only if x is between 2 and 7, e.g, x is 4, x is 6
- false otherwise, e.g., x is 0, x is 10
- Equivalently: if (2 < x && x < 7)
- Invalid: if (2 < x < 7)

#### **Compound Boolean expressions**

Expressions can be combined with logical operators

```
• The OR operator ||:
expression1 || expression2 true only if at
least one of expression1 and expression2 are
true
```

```
if ( ( ageZoe==20 ) || ( ageZoe==25 ) )
```

- true only if ageZoe is 20 or 25
- false otherwise
- Equivalently: if ( ageZoe==20 || ageZoe==25 )

17

#### Logical operators, continued

Expressions can be altered with logical operators

• The NOT operator !: !expression true only if expression is false

```
if (!( ageZoe>20 ) )
```

- true only if ageZoe is below 20
- · false otherwise
- Preferably: if ( ageZoe<=20 )
- Preferable to avoid !expression

#### In summary

| a     | b     | a && b |
|-------|-------|--------|
| true  | true  | true   |
| true  | false | false  |
| false | true  | false  |
| false | false | false  |

| a     | b     | a    b |
|-------|-------|--------|
| true  | true  | true   |
| true  | false | true   |
| false | true  | true   |
| false | false | false  |

| a     | !a    |
|-------|-------|
| true  | false |
| false | true  |
|       |       |

#### What does this code do?

```
#include<iostream>
using namespace std;
int main () {
   float soupTemp;

   cout << "What is your soup temperature? ";
   cin >> soupTemp;
   if ((soupTemp > 80) && (soupTemp<95))
      cout << "This soup is just right!\n";
   else
      cout << "This soup is no good!\n";
   return 0;
}</pre>
```

#### When do we need parentheses?

```
(soupTemp > 80) && (soupTemp<95)
    is the same as</pre>
```

soupTemp > 80 && soupTemp < 95

#### How about:

#### Order of operations for logic

```
1. Parentheses: ()
```

2. Negation: !

3. Comparison: <, >, <=, >=, ==, !=

4. And: & &

5. Or: ||

Operations on same level evaluated left-to-right

22

#### Order of operations in action

#### Cautionary notes

- Be careful using !, better to avoid it
- Remember int-to-bool conversion
  - -0 as false
  - 1 (or any non-zero number) as true

#### Short-circuit evaluations

 If the value of the leftmost sub-expression determines the value of the full expression, the rest of the expression is not evaluated

```
float x=0, y=20; if ( x!=0 && y/x>=3 ) // only x!=0 // evaluated { . . . } if (y/x >= 3 && x!=0) // error // divide-by-0
```

# Different parts of the afternoon Conditional actions

#### > ./myProgram

```
What is your name? Jill
What time is it? 1400
Good afternoon, Jill.
>./myProgam
What is your name? Leon
What time is it? 2100
Good evening, Leon.
```

#### Nested ifs

```
if ( time > 1200)
    if (time < 1800)
        cout << "Good afternoon\n";
    else
        cout << "Good evening\n";
else
    cout << "Good morning\n";</pre>
```

#### Using const

## Constant variables – replace numbers with meaningful names

```
const int noon=1200, startOfEve=1800;
if (time > noon)
  if (time < startOfEve)
    cout << "Good afternoon\n";
  else
    cout << "Good evening\n";
else
  cout << "Good morning\n";</pre>
```

#### What does this code do?

```
// buying a laptop
int price=500; // $500
float weight=50.5; // 50.5 pounds
if (weight<5.5)
   if (price<1000)
      cout << "Buy this!" << endl;
else
   cout << "Too heavy!" << endl;</pre>
```

#### Grouping of if and else

- else statement is connected with closest if
- · Indentation ignored by compiler!
- { } braces instruct the compiler for grouping

#### Multiway if-else statement

Actions for multiple mutually-exclusive conditions

```
if ( expression1)
    statement1;
else if ( expression2 )
    statement2;
. . .
else if ( expressionN )
    statementN;
else // all above expressions false
    statementLast;
```

```
Branching on grade

> ./myProgram
Enter score: 94
You get an A.
> ./myProgram
Enter score: 78
Your get a C
```

#### Scope

- Variables declared inside a block are not "visible" outside the block
- Variables declared in an outer block are visible to inner blocks
- Blocks are enclosed by braces { }

33

#### What does this code do?

```
int main () {
   int a=5, b=10;
   if (a >= 3) {
      int a=8;
      cout << a << " " << b << endl;
   }
   cout << a << " " << b << endl;
   return 0;
}</pre>
```

#### What does this code do?

```
int main () {
   int a=5, b=10;
   if (a >= 3) {
      int a=8, c=5;
      cout << a << " " << b << endl;
   }
   cout << a << " " << c << endl;
   return 0;
}</pre>
```

#### What does this code do?

```
int main () {
  int a=5, b=10, c=5;
  if ( a >= 3) {
    int a=8;
    b=12;
    cout << a << " " << b << endl;
  }
  cout << b << " " << c << endl;
  return 0;
}</pre>
```

# Multiway switch statement switch picks which statements to perform based on value of controlStatement switch (controlStatement) ... case constantX: statementSequenceX break;

```
Full switch syntax

switch ( controlStatement )
{
   case constant1 :
      statementSequence1
      break;
   . . .
   case constantN :
      statementSequence3
      break;
   default :
      statementSequence
}
```

### controlStatement Must return a value of type:

- bool
- integer (int, and related types)
- char

#### case statement

case constantX : tells program to start
running following code if
controlStatement has given value

#### break statement

break; exits the current block of code

#### switch example

```
switch ( letter ) {
   case 'A':
      cout << "A is for apple\n";
      break;
   case 'B':
      cout << "B is for banana\n";
      break;
   case 'C':
      cout << "C is for cherry\n";
      break;
   default:
      cout << "No fruit for you\n";
      break;
}</pre>
```

```
switch example

switch ( letter {
    case 'A':
        cout << "A is for apple\n";
        break;
    case 'B':
        cout << "B is for banana\n";
        break;
    case 'C':
        cout << "C is for cherry\n";
        break;
    default:
        cout << "No fruit for you\n";
        break;
</pre>
```

```
switch example

switch (letter) {
    case 'A':
        cout << "A is for apple\n";
        break;
    case 'B':
        cout << "B is for banana\n";
        break;
    case 'C':
        cout << "C is for cherry\n";
        break;
    default:
        cout << "No fruit for you\n";
        break;</pre>
```

#### Can omit break statements to group conditions switch ( letter ) { case 'A': case 'a': cout << "A is for apple\n";</pre> break; case 'B': case 'b': cout << "B is for banana\n"; break; case 'C' : case 'c' : cout << "C is for cherry\n"; break; default : cout << "No fruit for you\n";</pre> break;

Write a program that takes in the month as a number between 1 and 12 (1 is January, 2 is February...). Print a different message for each season. For example, for Winter (January-March), print "It is cold!"; for summer, "It is hot"

Extra: Ask the user what the temperature is. Say if it is too hot or cold for the season.